### Moving Data and Printing Information

The Move Statement has The following Format:

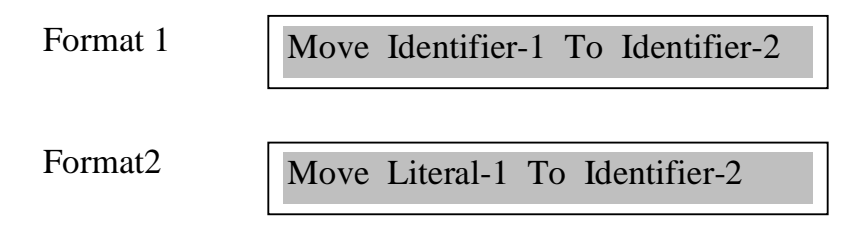

The Move Statement has the following components

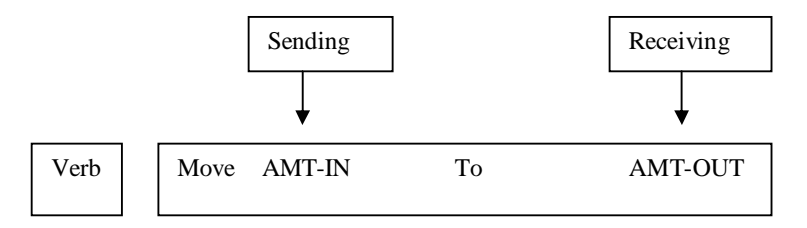

- 1) The move statement (Like any other Verb) appears in the Procedure Division.
- 2) Amt-In and Amt-Out are identifiers defined in the Data Division.
- 3) The Picture clause of both field must be identical..
- 4) The original contents of the receiving filed will be replaced with the content of the sending field during the move operation.

Examples

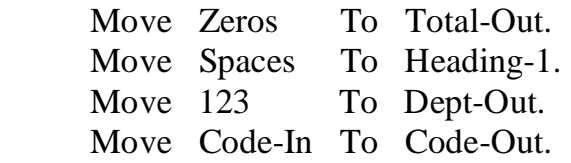

## *a) Numeric Move*

A numeric MOVE is one in which a numeric field or a literal is moved to a numeric receiving field.

### *When Sending and Receiving Fields Have the Same PIC Clauses.*

The content of the Identifier-2 will be replaced with the contents of Identifier-1 and the sending field will be unchanged.

#### *When Sending and Receiving Fields Have Different PIC Clauses.*

The Move statement will not produce the same contents in the receiving field as in the sending field, since the size of the two fields differ.

Moving Integer Portion of Numeric Field.

#### *Rule 1: MOVING INTEGER PORTION OF NUMERIC FIELDS*

When moving an integer or integer portion of numeric sending field to a numeric receiving field, movement is from *right to left.* All nonfilled **higher-order** (Leftmost) integer positions of the receiving field are placed with zeros.

Example

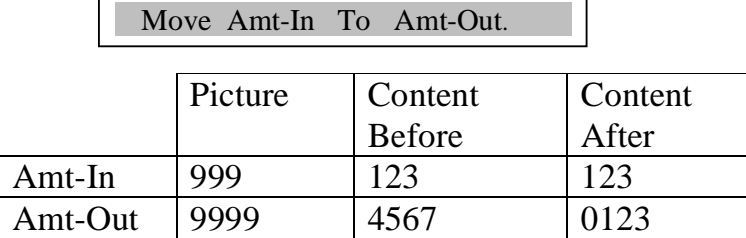

## *Avoiding Truncation*

In Numeric MOVE, be sure that the receiving filed has at least as many whole number or integer positions as the sending field. If the receiving field has fewer integer positions than the sending field, you inadvertently **TRUNCATE** or cut off the most significant digits.

Example

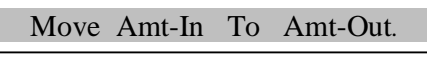

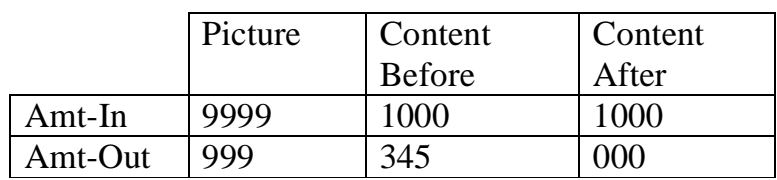

Moving Decimal Portion of Numeric Field:

#### *Rule 2: MOVING INTEGER PORTION OF NUMERIC FIELDS*

When moving decimal portion of a numeric sending field to a decimal portion of numeric receiving field, movement is from *left to right.* All nonfilled **lower-order** (Rightmost) integer positions of the receiving field are placed with zeros.

#### Examples

1) Receiving Field Has More Decimal Positions Than The Sending Field

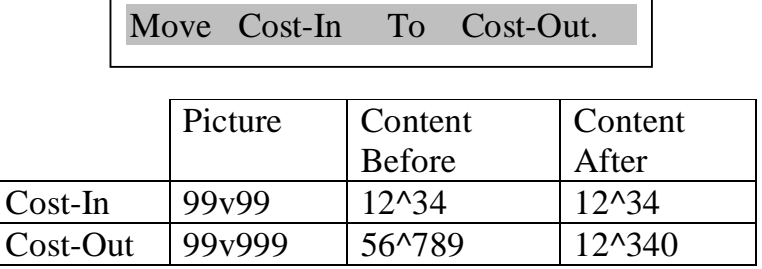

2) Receiving Field Has Fewer Decimal Positions Than The Sending Field

Move Discount-In To Discount-Out.

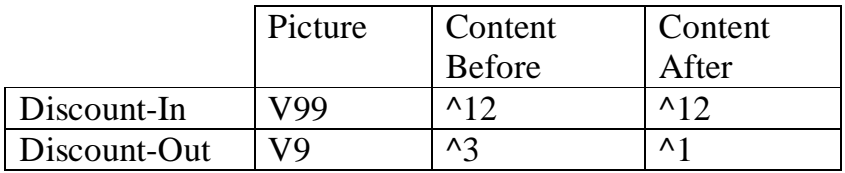

3) Sending Field Has More Integer and Decimal Positions Than The Receiving Field

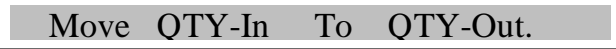

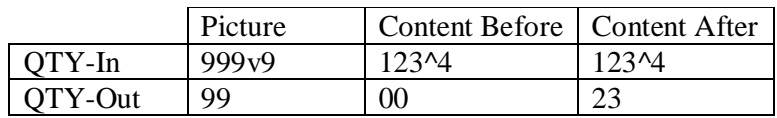

## *Moving Numeric Literals To Numeric Fields*

The Rules are exactly the same as numeric fields.

#### Examples

1) The Sending Field Is a Numeric Literal with Integers Only.

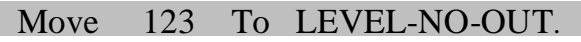

05 LEEVEL-NO-OUT PIC 9(4).

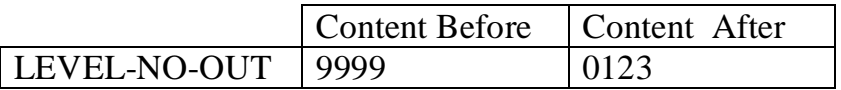

2) The Sending Field Is a Numeric Literal with a Decimal Component.

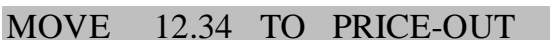

05 PRICE-OUT PIC 99v999.

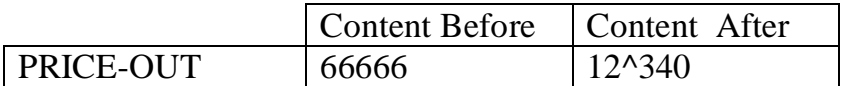

## *b) NONNUMERIC OR ALPHANUMERIC MOVE*

#### By a nonnumeric MOVE, we mean

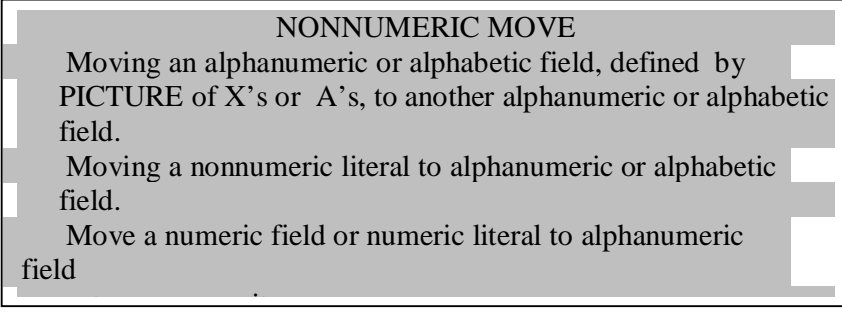

When the receiving field has a PICTURE of X's or A's, or a group item, the move is treated as a nonnumeric move. There is only one rule for such moves:

> Rule for NONNUMERIC MOVE In a nonnumeric move, data is transmitted from thee sending field to the receiving field from *LEFT to Right.* Low-order or right-order positions of the receiving field that are not replaced with sending field characters are filled with spaces.

Examples:

1) The Receiving Field Is Larger Than The Sending Field.

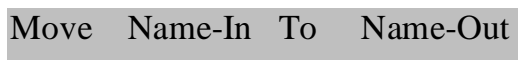

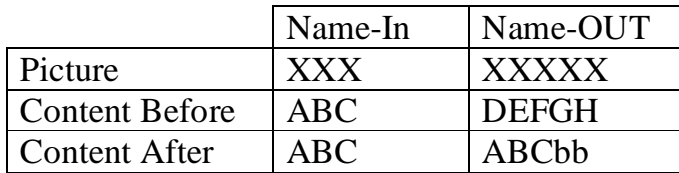

2) The Receiving Field Is Smaller Than the Sending Field.

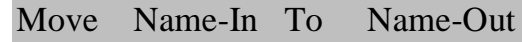

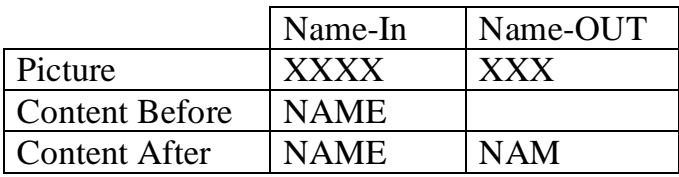

3) The Sending Filed Is Numeric Integer and The Receiving Field is Nonnumeric.

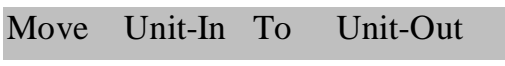

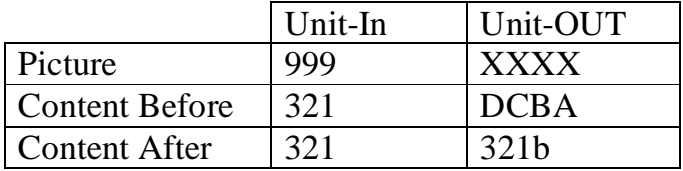

4) Sending Field Is a Nonnumeric Literal.

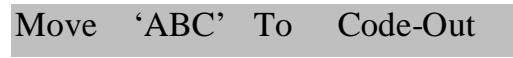

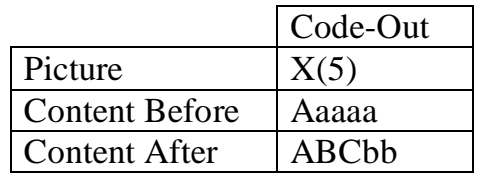

5) Sending Field Is a Figurative Constant.

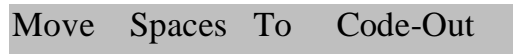

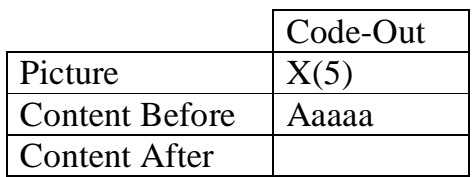

### *A Group Move Is Considered a Nonnumeric Move*

All Group items, even those with numeric subfields, *are treated as alphanumeric fields.* 

Example:

Suppose wee want to represent January 1994 as 0194 in DATE-OUT, which has been defined as a group item:

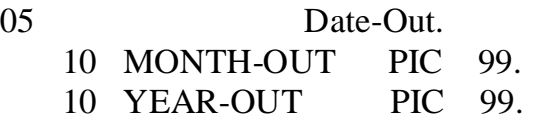

Because MONTH-OUT and YEAR-OUT are numeric fields,

MOVE 1 TO MONTH-OUT and MOVE 94 TO YEAR-OUT

would result in 0194 in DATE-OUT field.

If, however, the programmer attempts to move data into DATE-OUT, DATE-OUT will be treated as alphanumeric field because it is a group item. The statement

MOVE ' 194' TO DATE-OUT

would result in 194b in DATE-OUT, *NOT* 0194 as it would if thee month and year were moved separately.

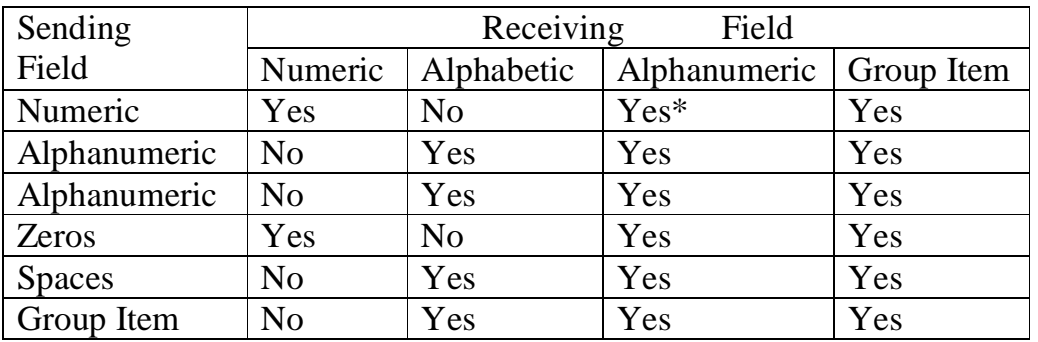

### *Permissible MOVE Operations*

\* Numeric integer fields can be moved to alphanumeric fields but numeric fields with a V in the PIC clause cannot be moved to alphanumeric fields.

### *Qualification of Names*

If the same name is used to define fields in different records or group items, indicate which record or group item is to accessed by qualifying the identifier with the word OF or IN.

If AMT is both input and output field, we *can not* code ADD AMT TO TOTAL.

We could say instead

ADD AMT OF RECORD-IN TO TOTAL.

When more than one field in storage has the same name, we qualify the name in PROCEDURE DIVISION as follows

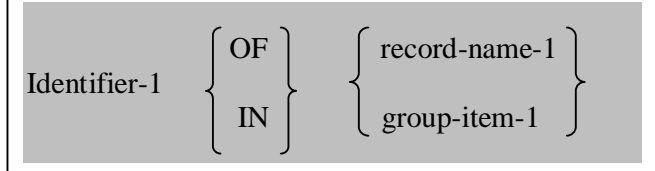

# *The MOVE CORRESPONDING Statement*

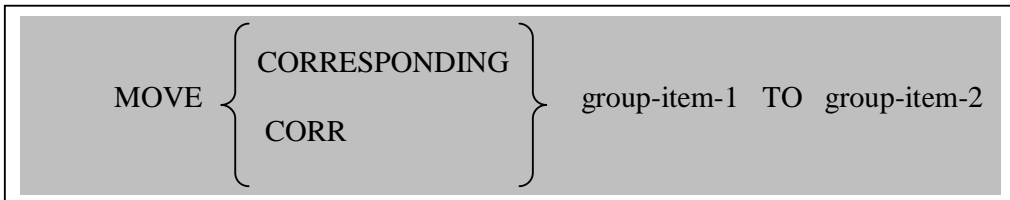

In the MOVE CORRESPONDING statement, all thee elementary items within group-item-1 that have the *same names* as corresponding elementary items in group-iteem2 will be moved.

Example:

Move Corresponding Record-In To Record-Out

With thee move corresponding statement, all the fields in RECORD-IN that have the *same names* as fields in RECORD-OUT will be moved. The same-name fields in the RECORD-OUT need not to be in a specific order. Any fields of the sending record (RECORD-IN) that are not matched by the same name fields in the receiving record (RECORD-OUT) are ignored.

## *Performing Multiple MOVE with a Single Statement.*

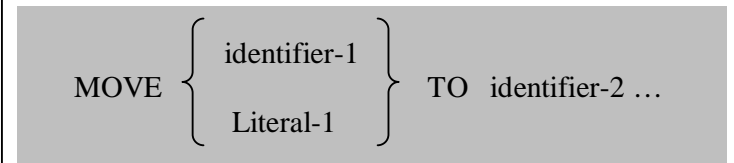

Example:

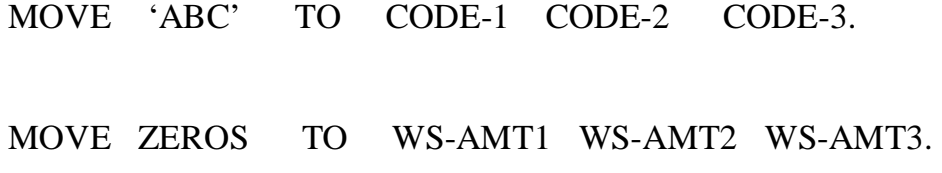

# *Reference Modification: Accessing segments of a Filed*

It is possible to reference a portion of an elementary field

```
b)a) Move 'Electroencenphewgraph' To Name-In 
Move Name-In (7,10) To Name-Out
```
After the field name Name-In, the First digit **7** in parentheses indicates the **Start** of the MOVE, and the Second digit **10** in parentheses indicates the **Length** of the MOVE.

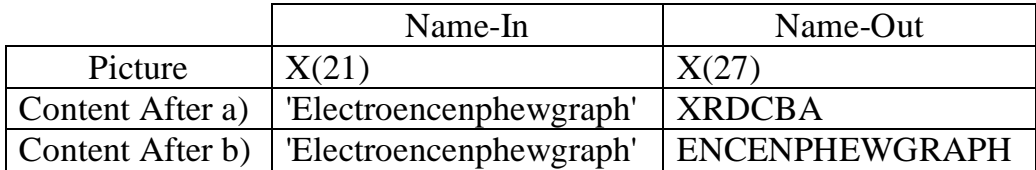

Note: b Denotes a Blank